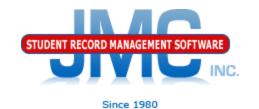

# JMC WISEdata 2018–19 Updates Part 8: Course Based CTE

March 2019 Paul Freid & Greg Gilman

## Overview

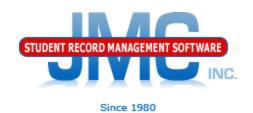

- JMC has released a series of videos and documentation updates in October and early November.
- The videos will be short and will cover various small portions of WISEdata updates for 2018-19.

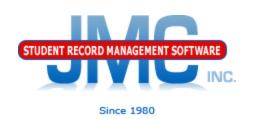

Course-based CTE reporting will be established based on students taking courses that are associated with CTE via the state course code tied to the course.

Some additional course/section data elements will also need to be designated for the CTE courses as well.

Also, CTE courses sections with a mix of CTE participants/concentrators and nonparticipants will need to be split into two separate course sections for correct WISEdata submission.

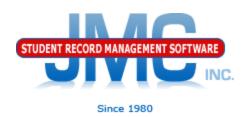

State Course Codes associate a course with CTE

- See video 5 of this series for more details

For CTE courses the state course code is also associated with Career Pathways

You must designate at least one Career Pathway for your CTE course

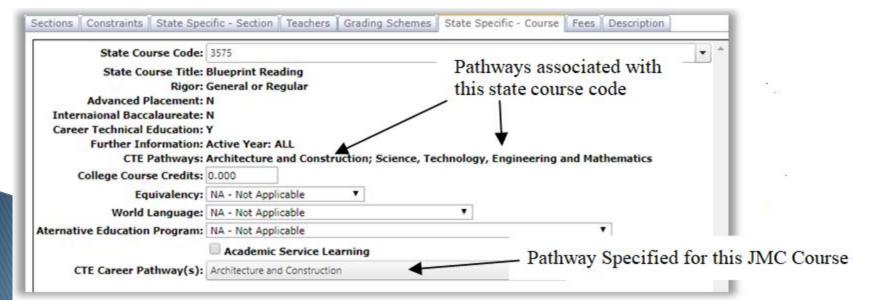

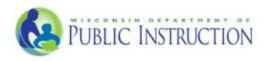

## **Career Education Data Reporting**

This diagram outlines the specific data reporting elements required for Career Education reporting. Career Education consists of College and Career Readiness (CCR) and Career and Technical Education (CTE) data reporting. Starting school year 2018-19, all public school districts will be required to submit the data found in both the yellow and green regions for students in grades 9-12 in order to satisfy CCR requirements. Additionally, districts who receive Carl Perkins funding are required to submit data found in the blue region for students in grades 11-12. For specific definitions, visit the WISE data elements webpage.

## CTE

Required for Carl Perkins districts for students in grades 11-12

### CCR

Required for all public schools for students in grades 9-12

- CTE concentrator
  - Career Pathway type (Cluster)
  - Instructional area code (IAC)
  - o Program area(s)
- · Non-certified career education programs
  - Supervised occupational experience
  - Simulation
  - o Internship
  - School-based enterprise
- Single parent status

Submit all CTE courses using the latest SCED 5 course codes for grades 9-12

Non-certified career education programs

Required for all public schools for

students in grades 9-12

- o Local co-op
- Certified career education programs
  - Youth apprenticeship
  - State co-op education skill standards DPI Occupational
  - State co-op education skills standards DPI youth leadership
  - State co-op education skills standards DPI employability skills
  - IRC state-approved WTCS Embedded technical diploma
  - IRC state-approved WTCS -Technical diploma
  - IRC state-approved WTCS -Associates
  - IRC state-approved business and industry
  - o IRC Not state-approved
- · Certificated program status type
- Grades
  - o Performance Type

- Dual enrollment
  - High school course with private college
  - High school course with UW System
  - High school course with technical college
  - High school course with tribal college
  - College course with private college
  - College course with UW System
  - College course with technical college
  - College course with tribal college
- Advanced placement (performance type)
- State-Endorsed Regional Career Pathway (required for districts in piloted regions)
  - Participant
  - o Completer

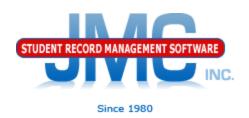

Career Education Program For a CTE course you will need to specify a Career Education Program in the State Specific – Section tab. Either a certified or non certified program may be selected, but only one program per course section may be specified.

Assigned at Course Section level in State Specific - Section tab

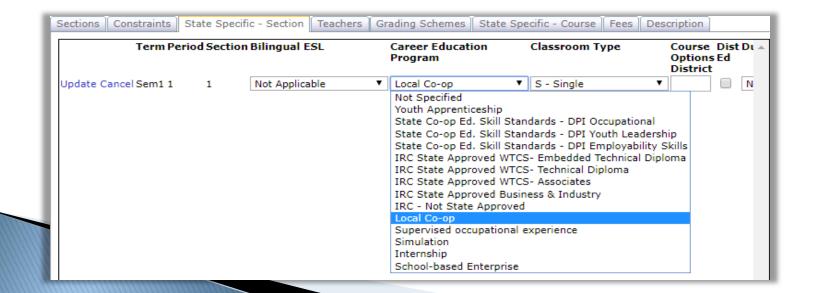

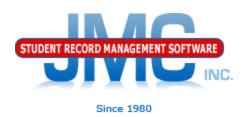

### **Dual Enrollment**

Assigned at Course Section level in State Specific - Section tab

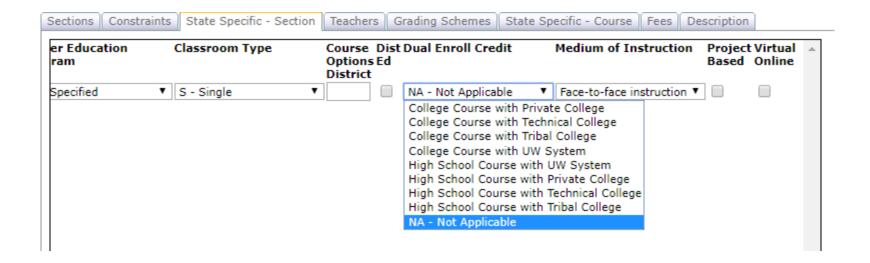

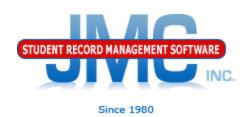

Certificated Program Status For members of a CTE course with a Career Education Program specified for the course section, all students are required to be awarded a Certificated Program Status when they complete the course, or in other words when the final course grade is submitted for the term.

Certificated Program Status must be entered in the Comments column when awarding the final grade for the term.

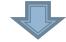

| Lock       | Section   | Course                 |   | Q1          | Q2   | S1   | Ex | Comment                          |
|------------|-----------|------------------------|---|-------------|------|------|----|----------------------------------|
| - <b>T</b> | S1 1 En ▼ | 2 Blueprint Reading    | Х | C ▼         | A ▼  | В ▼  | •  | b-Student is continuing          |
| - <b>T</b> | S1 7 En ▼ | 4 Architectural Design | Х | <b>A-</b> ▼ | A- ▼ | A- ▼ | ▼  | a-Student met the requirements ▼ |

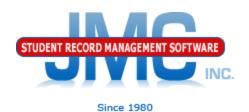

Certificated Program Status Defined on Edit Comments Page

Defined and used as a comment, but are reported in Grades resource for CTE courses.

| Edit 55 STRONG SINGER  Edit 56 POOR ATTITUDE  Edit 57 PER AGREEMENT, COOPERATION  Edit 58  Edit 59  Update Cancel 60 a-Student met the requirements a-Student met the requirements of the certificated program  Edit 61 b-Student is continuing  O-Not Specified                                                                                                    | ear:                                                                              |  |  |  |  |
|----------------------------------------------------------------------------------------------------|-----------------------------------------------------------------------------------|--|--|--|--|
| Edit 57 PER AGREEMENT, COOPERATION  Edit 58  Edit 59  Update Cancel 60  a-Student met the requirements a-Student met the requirements of the certificated program  Quick Lin  Edit 61  b-Student is continuing  0-Not Specified                                                                                                    |                                                                                   |  |  |  |  |
| Edit 58  Edit 59  Update Cancel 60 Edit 61  b-Student met the requirements of the certificated program Quick Line  O-Not Specified                                                                                                    |                                                                                   |  |  |  |  |
| Edit 59  Update Cancel 60 a-Student met the requirements a-Student met the requirements of the certificated program Quick Limited Control of the Certificated program Quick Limited Control of the Certificated Program Quick Limited Control of the Certificated Program Quick Limited Control of the Certificated Program Quick Limited Control of the Certificated Program Quick Limited Control of the Certificated Program Quick Limited Control of the Certificated Program Quick Control of the Certificated Program Quick Limited Control of the Certificated Program Quick Control of the Certificated Program Quick Control of the Certificate | 9 🔻                                                                               |  |  |  |  |
| Update Cancel 60 a-Student met the requirements a-Student met the requirements of the certificated program  Quick Lin  Edit 61 b-Student is continuing 0-Not Specified                                                                                                    |                                                                                   |  |  |  |  |
| Edit 61 b-Student is continuing 0-Not Specified                                                                                                    |                                                                                   |  |  |  |  |
| Edit 01 B-Ottodelit is continuing                                                                                                    | ks:                                                                               |  |  |  |  |
|                                                                                                    |                                                                                   |  |  |  |  |
| Edit 62 c-Student has left the program  a-Student met the requirements of the certificated program and was or in the certificated program and was or in the certificated program and was only in the certificated program and was only in the certificated program and was or in the certificated program and was only in the certificated program and was or in the certificated program and was or in the certificated program and was or in the certificated program and was or in the certificated program and was only in the certificated program and was or in the certificated program and was or in the certificated program and was or in the certificated program and was or in the certificated program and was or in the certificated program and was only in the certificated program and was or in the certific | s to be awarded a certificat                                                      |  |  |  |  |
| Edit 63 d-Completed program, req not met b-Student is continuing in the certificated program c-Student has left the certificated program before completion                                                                                                    |                                                                                   |  |  |  |  |
|                                                                                                    | d-Student completed program but did not meet the requirements for the certificate |  |  |  |  |
| Edit 59                                                                                                    | f the certificated                                                                |  |  |  |  |
| Edit 60 a-Student met the requirements o                                                                                                    | a-Student met the requirements of the certificated                                |  |  |  |  |
| program and was or is to be award                                                                                                    | program and was or is to be awarded a certificate                                 |  |  |  |  |
|                                                                                                    | b-Student is continuing in the certificated program                               |  |  |  |  |
| Edit 62 c-Student has left the program c-Student has left the certificated completion                                                                                                    | c-Student has left the certificated program before completion                     |  |  |  |  |
| Edit 63 d Completed program but                                                                                                    | d-Student completed program but did not meet the requirements for the certificate |  |  |  |  |
|                                                                                                    |                                                                                   |  |  |  |  |
|                                                                                                    |                                                                                   |  |  |  |  |

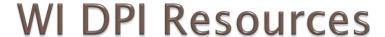

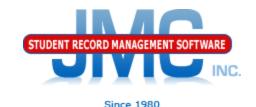

- https://dpi.wi.gov/wisedata/help/careereducation/career-education-faq
- https://dpi.wi.gov/cte
- https://dpi.wi.gov/cte/data/cte-data
- https://dpi.wi.gov/wisedata
- https://dpi.wi.gov/wise/data-elements
- https://dpi.wi.gov/wisedata/help/minitutorials
- https://dpi.wi.gov/wisedash/help/ticket
- https://dpi.wi.gov/wisedata/schools
- https://dpi.wi.gov/wisedash/districts
- https://dpi.wi.gov/wise/data-elements/WISEid

## JMC Resources

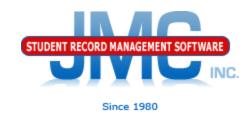

- http://jmcinc.com/state\_reporting
- Documentation Updates
  - Wisconsin State Reporting (PDF)
  - Instructional Video Series
  - Sign up for free web-based training
  - All will be updated on ongoing basis

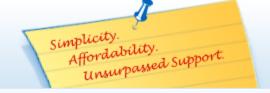

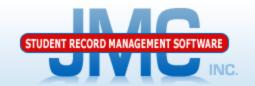

Phone: 1.800.524.8182
Tech Support: techsupport@jmcinc.com
Client FTP Login

Online
TECHNICAL SUPPORT

JMC Inc.

Since 1980

### CURRENT BUILD DATE:

NextGen: 07/14/17

Download / Update Software Resources

Secretary / Office Professionals

Technology Professionals

Administrators

Teachers

State Reporting

Food Service Professionals

Health Professionals

Prospective Clients

Contact Us

Office Supplies

## News

There are a lot of changes happening with state reporting. Please refer to the appropriate tab at right for your state for information about documentation updates, deadlines, and related news.

**Remote Technical Support** 

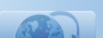

#### STATE REPORTING

All State Reporting resources are available for you on this page. Please click on the tab that contains the state reporting information you need.

Minnesota Wisconsin Nebraska Iowa Other States

JMC prides itself on keeping up-to-date on all Wisconsin state reporting requirements. The Wisconsin module works with the Attendance module to limit dual entry. JMC ties all of the necessary data together in your JMC database so you can more easily fulfill your state reporting requirements.

#### Documentation

| Wisconsin State Reporting | Updated 8/9/2017  |  |  |
|---------------------------|-------------------|--|--|
| Attendance WI             | Updated 3/31/2016 |  |  |
| Discipline WI             | 7/25/2017         |  |  |

### JMC Wisconsin State Reporting News

#### Documentation update for Online Teacher posted July 2017

This update documents the many new features recently added to the Online Teacher software. For the Online Teacher documentation click here

### JMC Regional Conference in Eau Claire Area on August 10, 2017

JMC is holding a regional conference with a Wisconsin state reporting focus in Altoona on 8/10/2017. Here is a link to register.

### Wisconsin WISEdata Updates 7/14/2017 - Certified for WISEdata Roster and Discipline

JMC is certified by WIsconsin Department of Public Instruction for WISEdata Roster and Discipline.

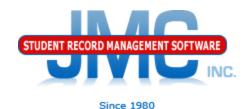

## **Questions?**

- Feel free to contact us:
- JMC Technical Support
  - ▶ Talk with Us: 800–524–8182
  - Website: http://www.jmcinc.com
  - Support Tickets: http://tickets.jmcinc.com/
  - Email: Support@jmcinc.com